## **Dosage d'un mélange**

On dose, par de la soude à la concentration  $C = 1.00 \text{ mol}$ .  $L^{-1}$ ,  $V_0 = 100.0 \text{ mL}$  d'une solution contenant :

- HCN à la concentration initiale  $C_0 = 0.10$  mol. $L^{-1}$
- AgNO<sub>3</sub>, sel entièrement soluble, à la concentration initiale C<sub>1</sub> = 0,030 mol.L<sup>-1</sup>
- KI, sel entièrement soluble, à la concentration initiale  $C_2 = 0.030$  mol. $L^{-1}$

On obtient les courbes ci-jointes :

- Courbe 1 : évolution du pH en fonction du volume V de soude versée,
- Courbes 2, 3 et 4 : pourcentages des différentes « entités contenant CN » en fonction du volume V de soude versée.

On donne à  $25^{\circ}$ C : pK<sub>A</sub> (HCN/CN<sup>-</sup>) = 9,2  $pK_s (AgI) = 16,1$  $^{-}$ ) = 21

-1- Avant toute adition de soude, on constate la présence d'un précipité.

De quel solide s'agit-il ? Prouver qu'il existe bien dans le mélange initial.

En supposant le pH imposé par l'acide faible, calculer sa valeur pour  $V = 0.00$  mL. Comparer cette valeur à celle lue sur la courbe. Conclure.

-2- Au cours de l'addition de la soude, on remarque que le solide disparaît. On appellera «  $1<sup>ère</sup> équivalence » le point de disparition. Relever sur la courbe le pH et le volume à ce point.$ 

Montrer que la soude versée en réagissant avec l'acide faible présent, provoque en trois étapes la disparition du solide. On fera un raisonnement par déplacement d'équilibre. Écrire les équations de ces trois équilibres. En déduire l'équation de la réaction de titrage traduisant l'action des ions HO– sur le solide en présence de HCN. Calculer sa constante. Conclure.

A l'aide d'un bilan de matière retrouver la valeur du volume versé à la 1ère équivalence.

Calculer la concentration des espèces présentes dans le bécher à la 1ère équivalence. En déduire la valeur du pH et comparer à la valeur lue.

-3- Il apparaît une seconde équivalence. Lire le volume correspondant.

Quelle est la réaction de titrage présente entre ces deux équivalences ? Écrire son équation et calculer sa constante.

Calculer le pH à la 2ème équivalence. Comparer à la valeur lue sur la courbe.

-4- Que se passe-t-il après la  $2^{\text{eme}}$  équivalence ?

-5- En expliquant, identifier les courbes 2, 3 et 4. Retrouver la valeur du  $pK_A$  de HCN. Lire les pourcentages des espèces majoritaires 2 et 4 présentes après la seconde équivalence. Les retrouver par calcul.

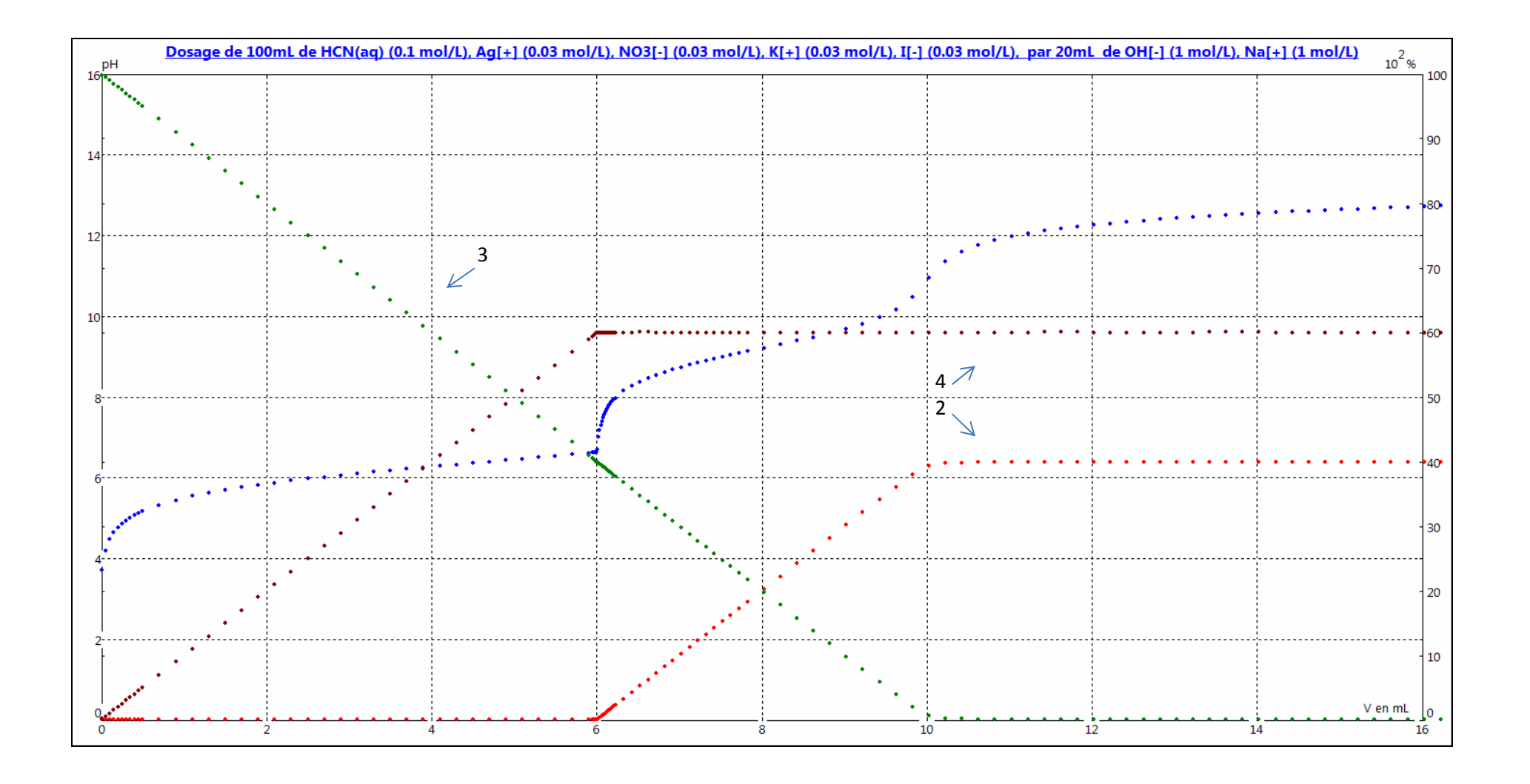